## Startregler og betinget udsendelse

### Hvad er startregler og betinget udsendelse:

Når der er mere end et spørgeskema i en plan, kan du opsætte startregler og betinget udsendelse, det er valgfrit at anvende startregler og betinget udsendelse.

#### Startregler:

Du kan anvende startregler til at definere, hvor lang tid der skal gå fra borger, er påbegyndt besvarelse på et spørgeskema, til et andet spørgeskema skal være synligt for borgeren.

#### Betinget udsendelse:

Du kan anvende betinget udsendelse, hvis du har et spørgeskema, der først skal være tilgængeligt for borger, efter et andet spørgeskema.

Du må ikke anvende "Sættes i karens" under betinget udsendelse

#### Kombinere Betinget udsendelse og Startregel

Du kan kombinere Startregel med betinget udsendelse.

Det kan f.eks. være i situationer hvor du har et spørgeskema der skal være besvaret af borger, inden borger skal have et nyt spørgeskema efter en angivet periode.

#### Regel:

Startregler og betinget udsendelse, skal sættes op inden planen bliver publiceret. Når først den er publiceret kan startregler og betinget udsendelse ikke fjernes igen. Hvis du ønsker det, skal der oprettes en ny plan.

#### Opret startregel, følg nedenstående vejledning

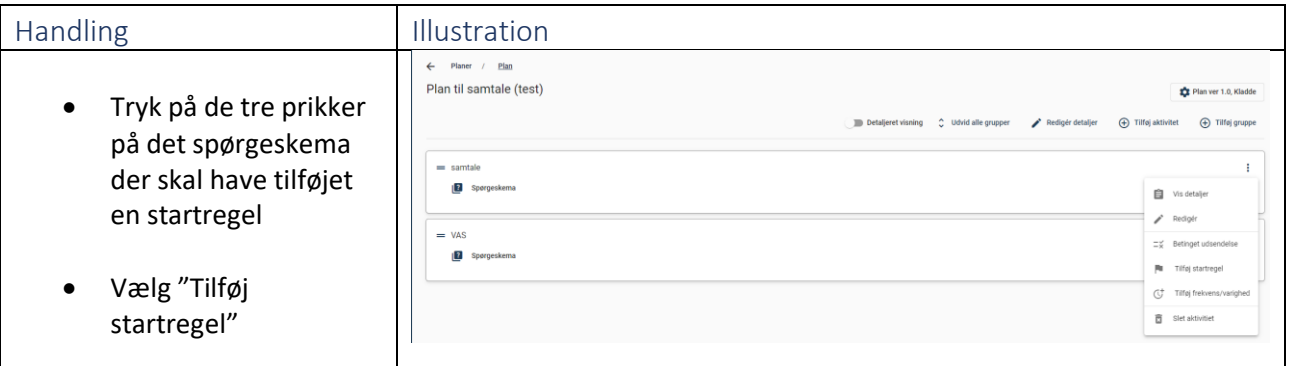

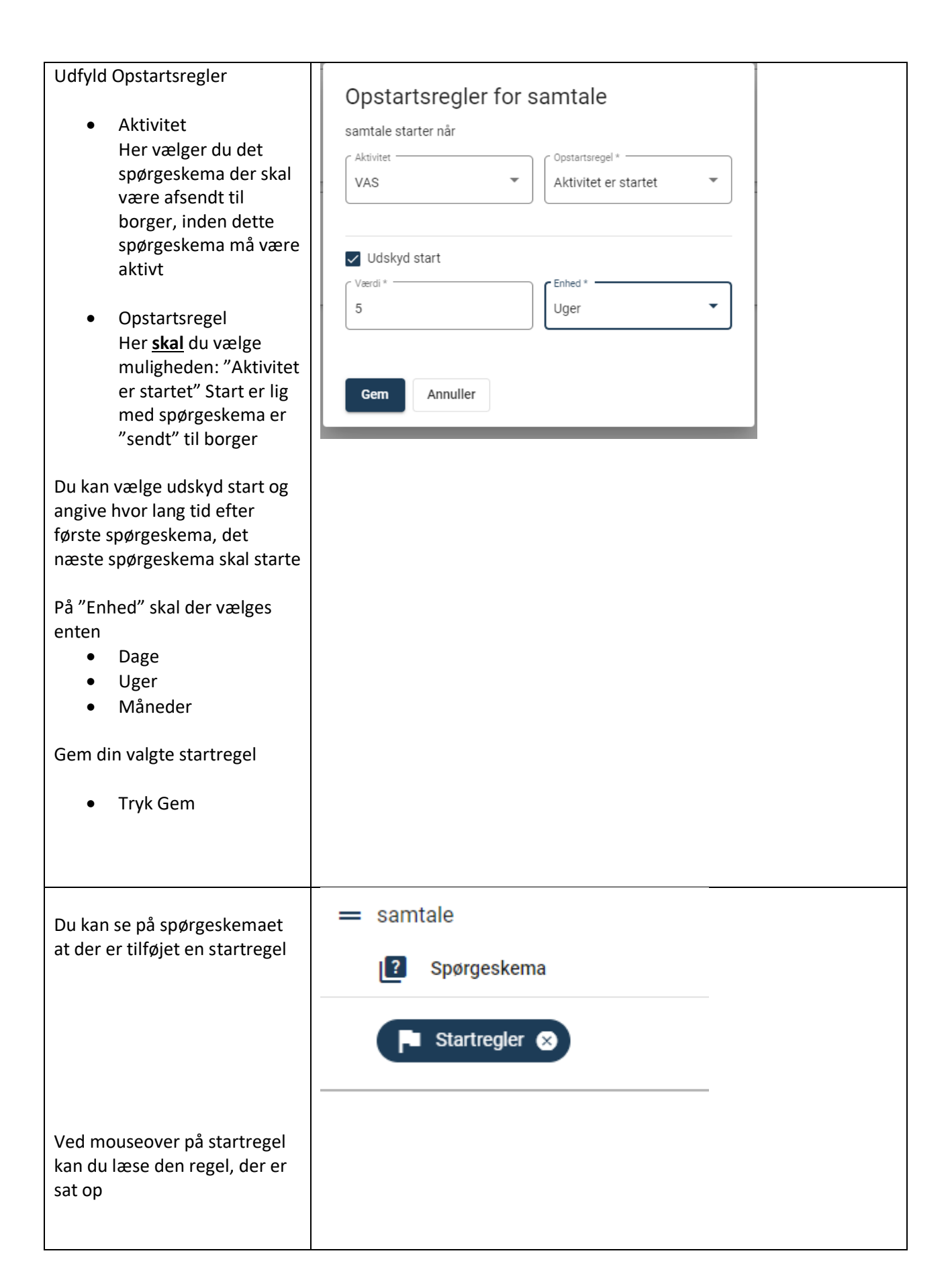

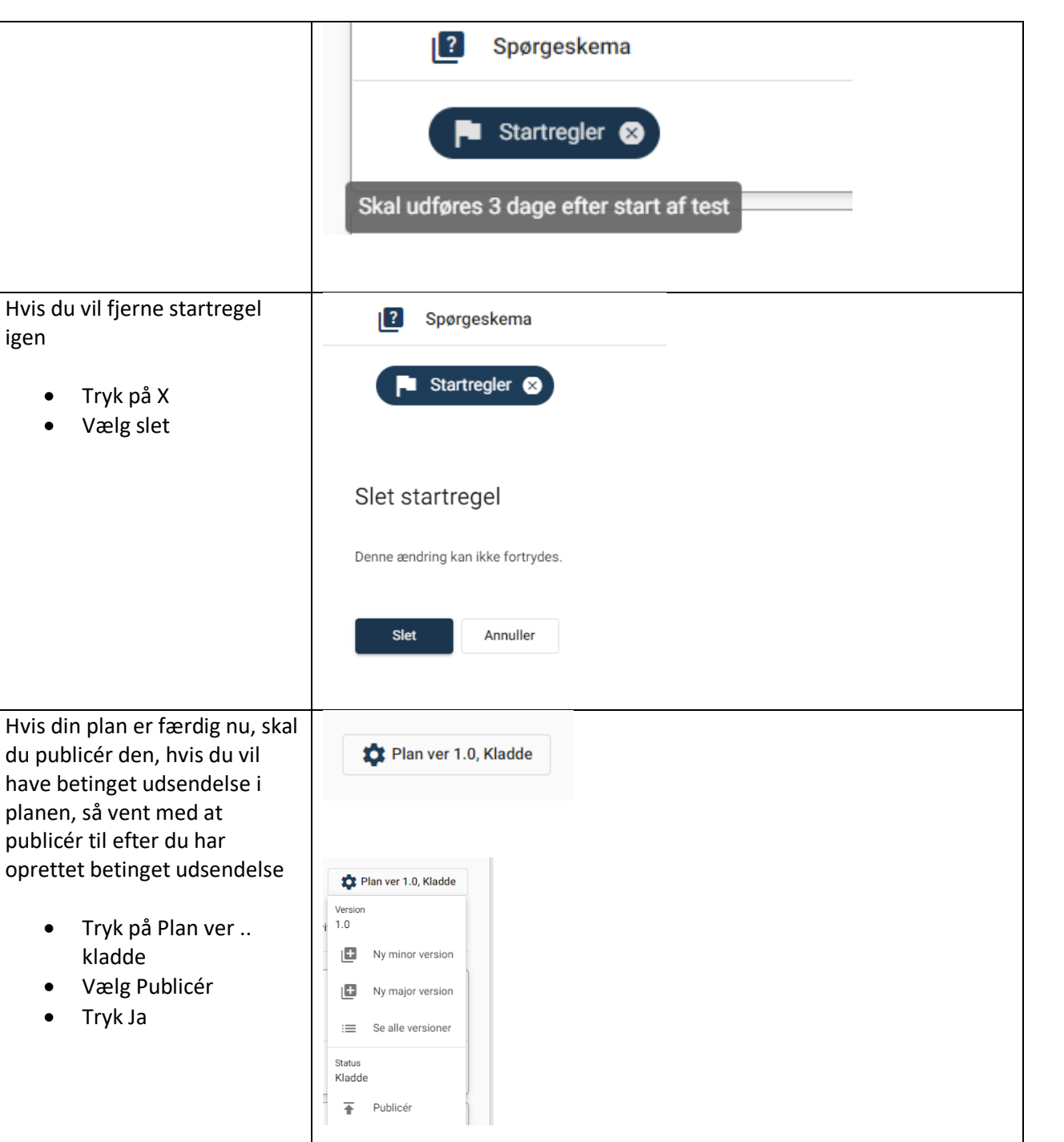

# Publicér plan

Ja

Planen får status Aktiv og kan ikke længere ændres.

Nej

Er du sikker på at du vil publicere planen?

igen

• Tryk på X • Vælg slet

planen, så vent med at publicér til efter du har

kladde

• Tryk Ja

• Vælg Publicér

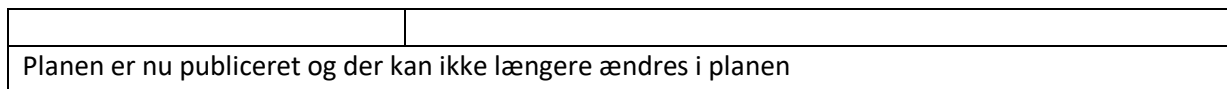

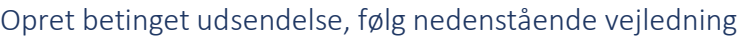

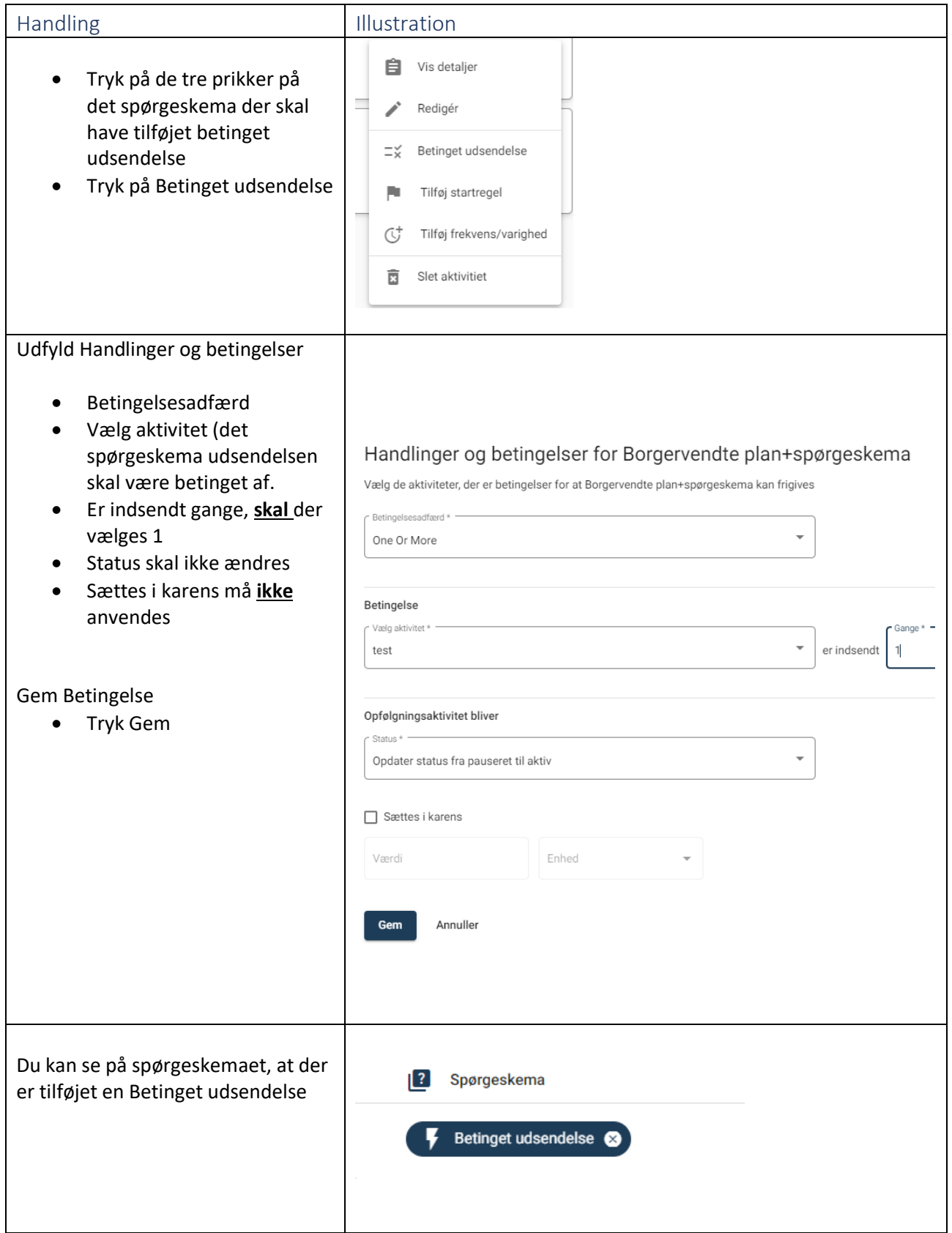

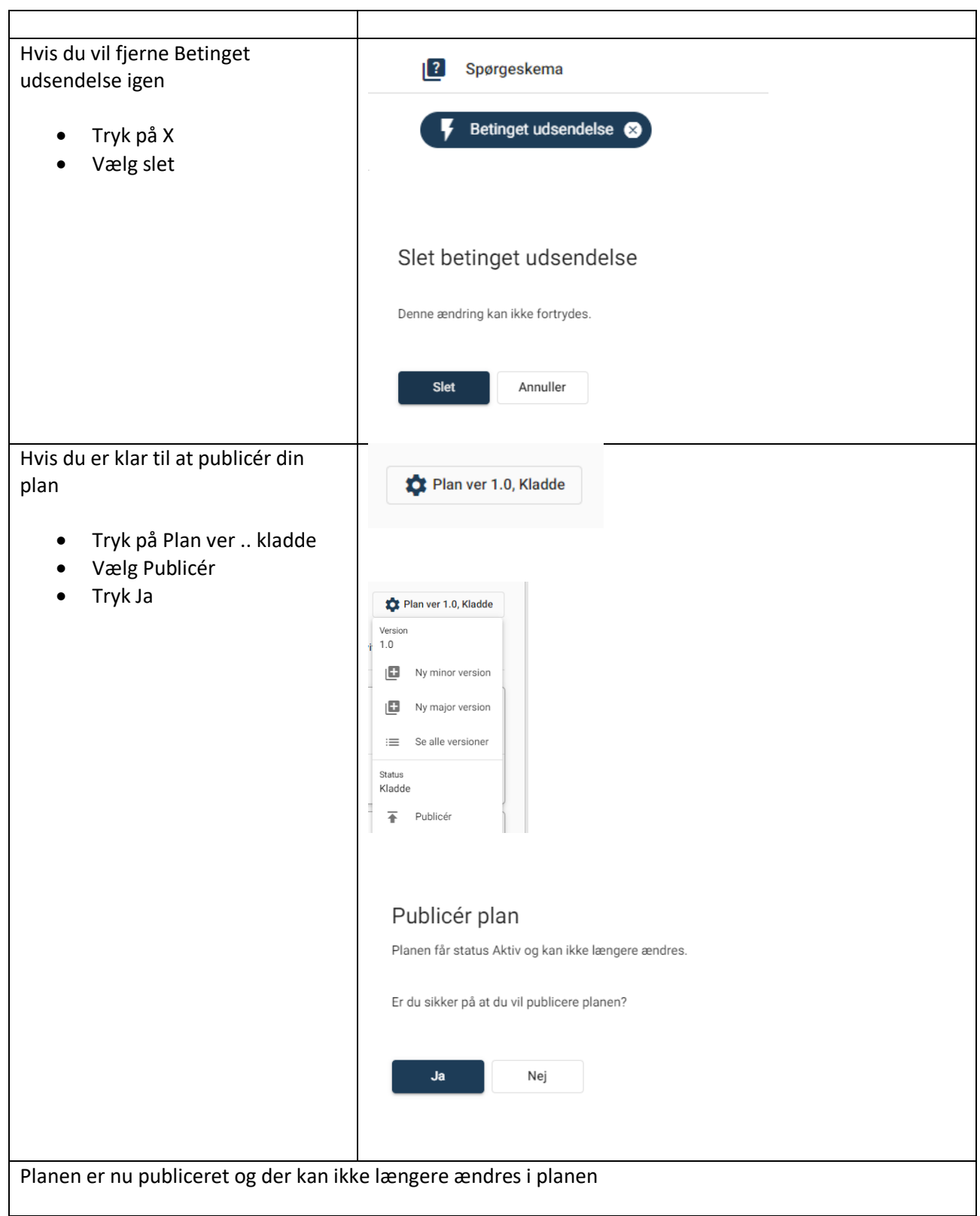